## Package 'oysteR'

July 2, 2020

Title Scans R Projects for Vulnerable Third Party Dependencies Version 0.0.3 Maintainer Colin Gillespie <csgillespie@gmail.com> Description Collects a list of your third party R packages, and scans them with the 'OSS' Index provided by 'Sonatype', reporting back on any vulnerabilities that are found in the third party packages you use. License Apache License 2.0 | file LICENSE URL <https://github.com/sonatype-nexus-community/oysteR> BugReports <https://github.com/sonatype-nexus-community/oysteR/issues> **Depends** R  $(>= 3.5.0)$ Imports cli, dplyr, glue, httr, purrr, rjson, tibble, tidyr, utils **Suggests** httptest, knitr, rmarkdown, test that  $(>= 2.1.0)$ Encoding UTF-8 LazyData true RoxygenNote 7.1.0 NeedsCompilation no Author Jeffry Hesse [aut], Brittany Belle [aut], Colin Gillespie [aut, cre] (<https://orcid.org/0000-0003-1787-0275>), Dan Rollo [aut], Sonatype [cph] Repository CRAN

Date/Publication 2020-07-02 11:30:13 UTC

### R topics documented:

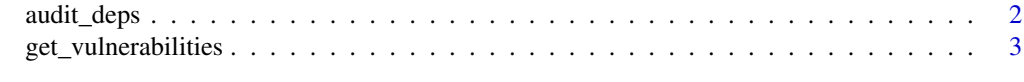

#### **Index** [4](#page-3-0)

<span id="page-1-0"></span>

#### Description

Check Package Dependencies

Collects R dependencies and checks them against OSS Index. Returns a tibble of results.

#### Usage

audit\_deps(pkgs = NULL, verbose = TRUE)

#### Arguments

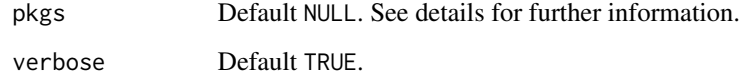

#### Details

By default, packages listed in installed.packages() are scanned by sonatype. However, you can pass your own data frame of packages. This data frame should have two columns, version and package.

#### Value

A tibble/data.frame.

#### Examples

```
# Audit installed packages
# This calls installed.packages()
# pkgs = audit_deps()
# Or pass your own packages
pkgs = data.frame(package = c("abind", "accept),version = c("1.4-5", "1.4.1")audit_deps(pkgs)
```
<span id="page-2-0"></span>get\_vulnerabilities *Extract vulnerabilities Parse the audit data frame (obtained via* audit\_deps*), and extract the vulnerabilities.*

#### Description

Extract vulnerabilities

Parse the audit data frame (obtained via audit\_deps), and extract the vulnerabilities.

#### Usage

get\_vulnerabilities(audit)

#### Arguments

audit Output from audit\_deps.

#### Examples

```
# Audit installed packages
# This calls installed.packages()
# pkgs = audit_deps()
# Or pass your own packages
pkgs = data.frame(package = c("abind", "acepack"),
                 version = c("1.4-5", "1.4.1")deps = audit_deps(pkgs)
get_vulnerabilities(deps)
```
# <span id="page-3-0"></span>Index

audit\_deps, [2](#page-1-0)

get\_vulnerabilities, [3](#page-2-0)